This document helps you determine which Google Cloud load balancer best meets your needs.

To decide which load balancer best suits your implementation of Google Cloud, consider the following aspects of Cloud Load Balancing:

- Global versus regional load balancing
- External versus internal load balancing
- $\bullet$  Traffic type

For more information about these aspects, see Load balancing overview [\(/load-balancing/docs/load-balancing-overview\)](https://cloud.google.com/load-balancing/docs/load-balancing-overview).

After you determine whether you need global or regional load balancing, external or internal load balancing, and what traffic type your load balancers must handle, use the following flow chart to determine which load balancers are available for your client, protocol, and network configuration.

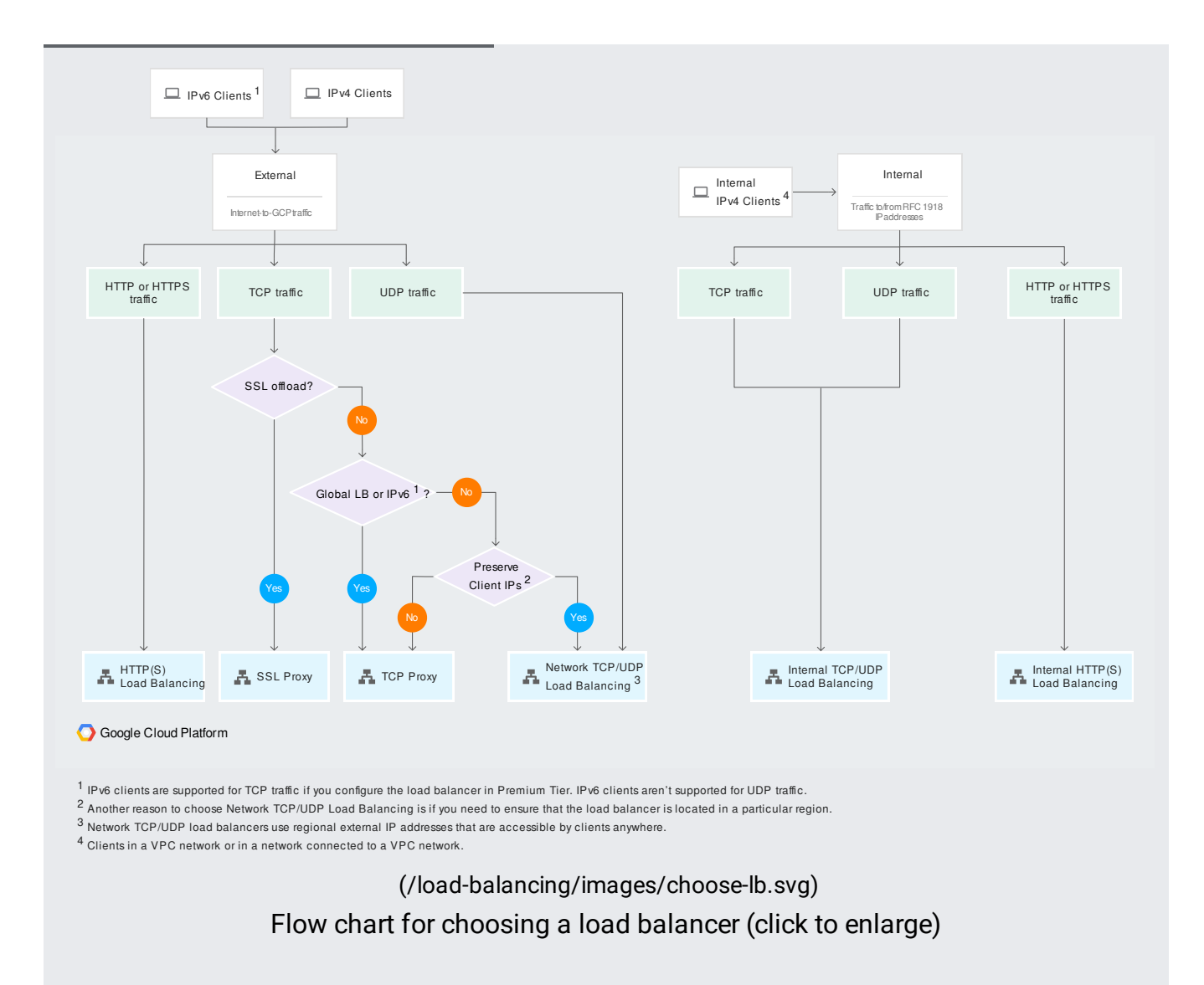

The external HTTP(S) load balancer and SSL proxy load balancer terminate Transport Layer Security (TLS) in locations that are distributed globally, so as to minimize latency between clients and the load balancer. If you require geographic control over where TLS is terminated, you should use Network Load Balancing [\(/load-balancing/docs/network/\)](https://cloud.google.com/load-balancing/docs/network/) instead, and terminate TLS on backends that are located in regions appropriate to your needs.

The following table provides some specific information about each load balancer.

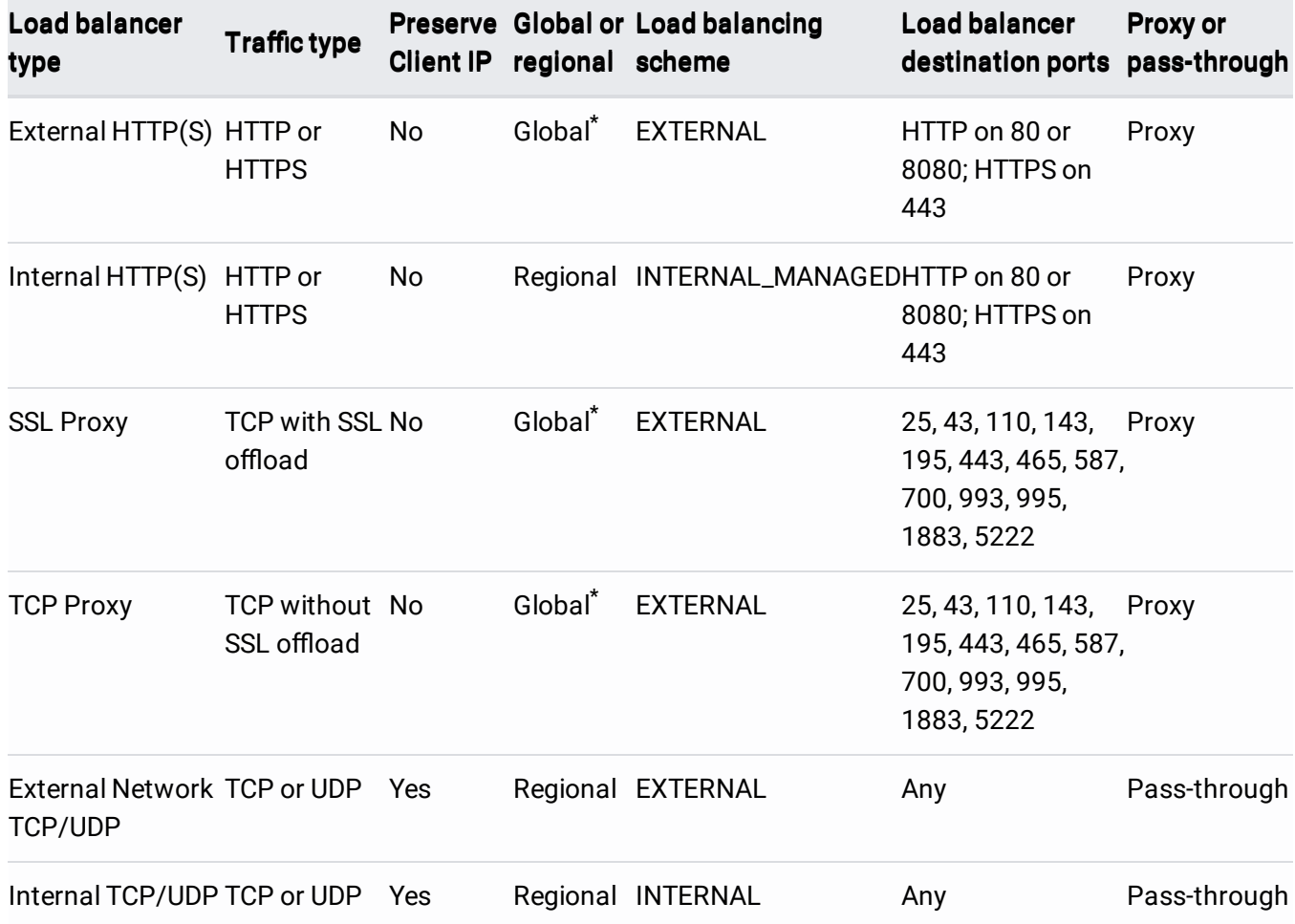

Global in Premium Tier. Regional in Standard Tier. **\***

• To select the appropriate load balancer based on your application needs, see Load balancer features [\(/load-balancing/docs/features\)](https://cloud.google.com/load-balancing/docs/features).